# Chapter 8 - Characters and Strings

1

#### **Outline 8.1 Introduction 8.2 Fundamentals of Strings and Characters 8.3 Character Handling Library 8.4 String Conversion Functions 8.5 Standard Input/Output Library Functions 8.6 String Manipulation Functions of the String Handling Library 8.7 Comparison Functions of the String Handling Library 8.8 Search Functions of the String Handling Library 8.9 Memory Functions of the String Handling Library 8.10 Other Functions of the String Handling Library**

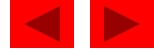

# **Objectives**

- In this chapter, you will learn:
	- To be able to use the functions of the character handling library (ctype).
	- To be able to use the string and character input/output functions of the standard input/output library (stdio).
	- To be able to use the string conversion functions of the general utilities library (stdlib).
	- To be able to use the string processing functions of the string handling library (string).
	- To appreciate the power of function libraries as a means of achieving software reusability.

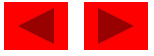

# **8.1 Introduction**

- Introduce some standard library functions
	- Easy string and character processing
	- Programs can process characters, strings, lines of text, and blocks of memory
- These techniques used to make
	- Word processors
	- Page layout software
	- Typesetting programs

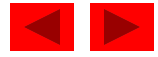

#### **8.2 Fundamentals of Strings and Characters**

#### • Characters

- Building blocks of programs
	- Every program is a sequence of meaningfully grouped characters
- Character constant
	- An int value represented as a character in single quotes
	- 'z' represents the integer value of z
- Strings
	- Series of characters treated as a single unit
		- Can include letters, digits and special characters (\*, /, \$)
	- String literal (string constant) written in double quotes
		- "Hello"
	- Strings are arrays of characters
		- String a pointer to first character

• Value of string is the address of first character<br>© Copyright 1992–2004 by Deitel & Associates, Inc. and Pearson Education Inc. All Rights Reserved.

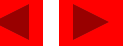

#### **8.2 Fundamentals of Strings and Characters**

• String definitions

– Define as a character array or a variable of type char  $*$ 

```
char color[] = "blue";
```

```
char *colorPtr = "blue";
```
- Remember that strings represented as character arrays end with  $'\0'$ 
	- color has 5 elements
- Inputting strings
	- Use scanf

scanf("%s", word);

- Copies input into word []
- Do not need & (because a string is a pointer)
- Remember to leave room in the array for  $' \ O'$

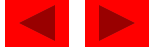

## **8.3 Character Handling Library**

- Character handling library
	- Includes functions to perform useful tests and manipulations of character data
	- Each function receives a character (an int) or EOF as an argument
- The following slide contains a table of all the functions in <ctype.h>

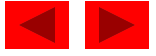

# **8.3 Character Handling Library**

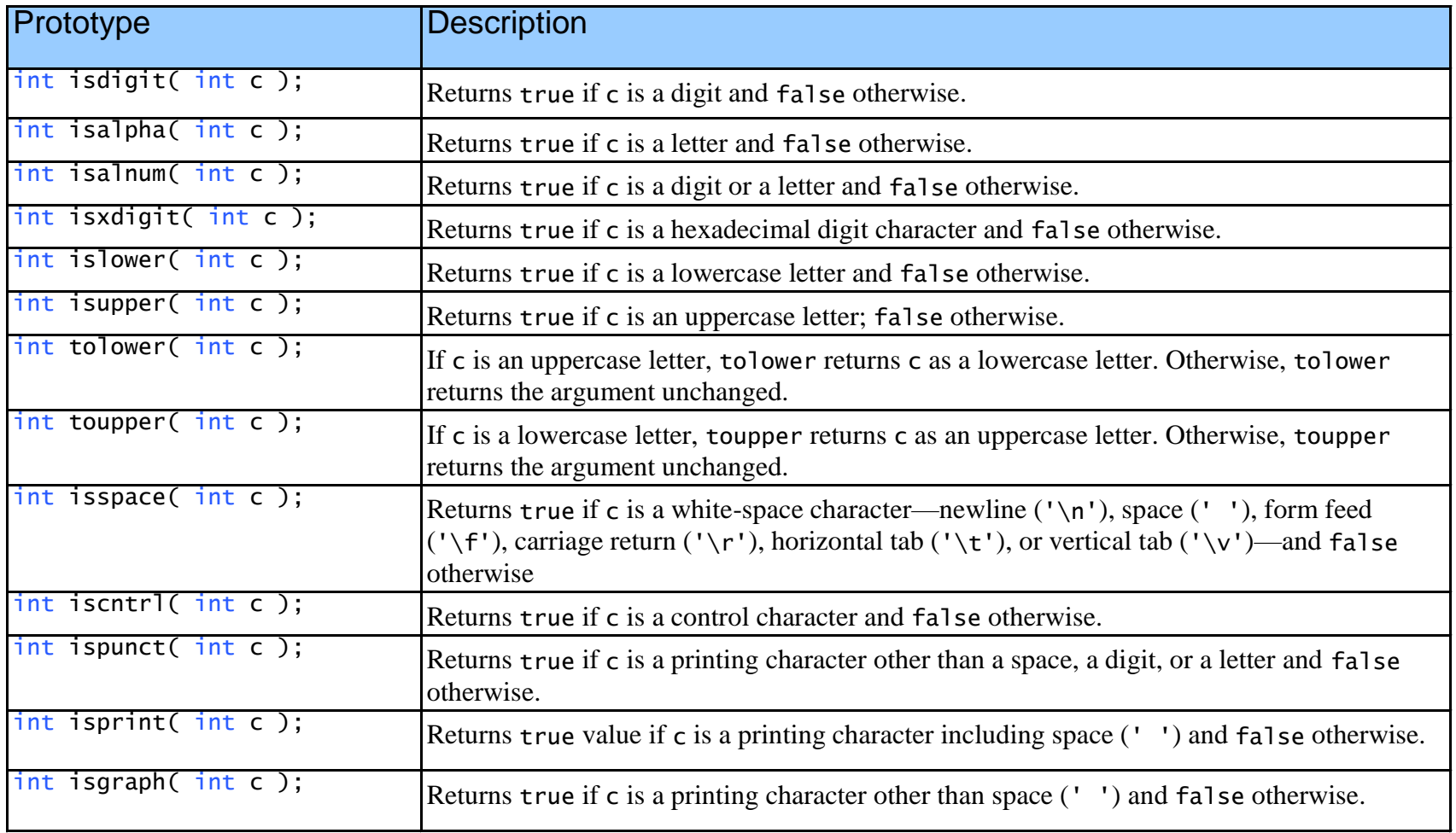

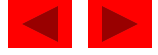

```
1 /* Fig. 8.2: fig08_02.c 
2 Using functions isdigit, isalpha, isalnum, and isxdigit */ 
3 #include <stdio.h> 
4 #include <ctype.h> 
5 
6 int main() 
7 { 
8 printf( "%s\n%s%s\n%s%s\n\n", "According to isdigit: ", 
9 isdigit( '8' ) ? "8 is a " "8 is not a ", "digit",
10 isdigit( '#' ) ? "# is a " . "# is not a ", "digit" );
11 
12 printf( "%s\n%s%s\n%s%s\n%s%s\n%s%s\n\n", 
13 "According to isalpha:", 
14 isalpha('A' ) ? "A is a " "A is not a ", "letter",
15 isalpha( 'b' ) ? "b is a " . "b is not a ", "letter",
16 isalpha( '&' ) ? "& is a " . "& is not a ", "letter",
17 isalpha( '4' ) ? "4 is a " . "4 is not a ", "letter" );
18 
19 printf( "%s\n%s%s\n%s%s\n%s%s\n\n", 
20 "According to isalnum:", 
21 isalnum( 'A' ) ? "A is a " . "A is not a ",
22 "digit or a letter", 
23 isalnum( '8' ) ? "8 is a " : "8 is not a ", 
24 "digit or a letter", 
25 isalnum( '#' ) ? "# is a " : "# is not a ",
26 "digit or a letter" ); 
27
```
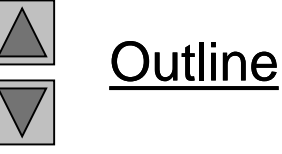

```
fig08_02.c (Part 1 of 
2)
```
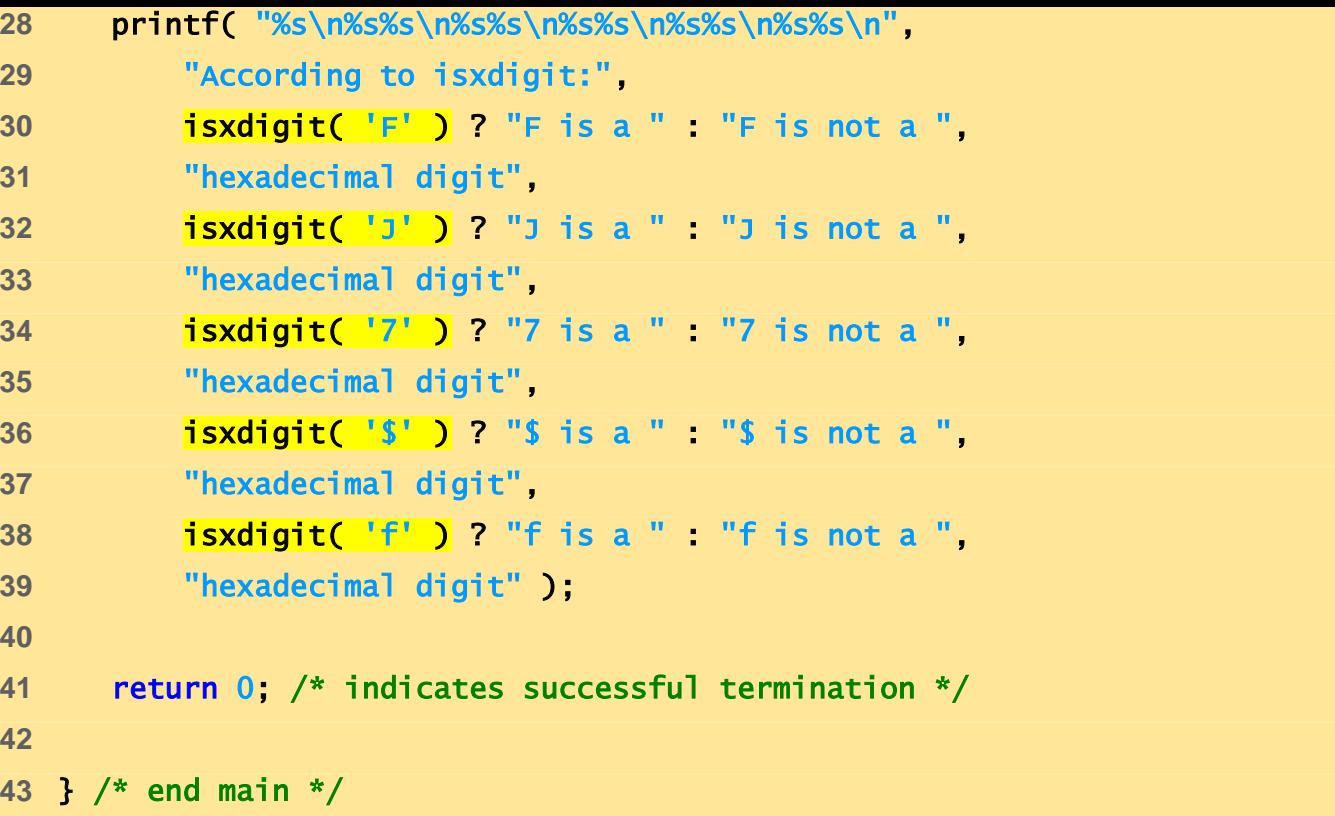

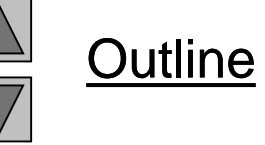

```
fig08_02.c (Part 2 of 
2)
```
According to isdigit: 8 is a digit # is not a digit

According to isalpha: A is a letter b is a letter & is not a letter 4 is not a letter

According to isalnum: A is a digit or a letter 8 is a digit or a letter # is not a digit or a letter

According to isxdigit: F is a hexadecimal digit J is not a hexadecimal digit 7 is a hexadecimal digit \$ is not a hexadecimal digit f is a hexadecimal digit

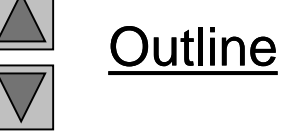

**Program Output**

```
© Copyright 1992–2004 by Deitel & Associates, Inc. and Pearson Education Inc. All Rights Reserved.
1 /* Fig. 8.3: fig08_03.c 
2 Using functions islower, isupper, tolower, toupper */ 
3 #include <stdio.h> 
4 #include <ctype.h> 
5 
6 int main() 
7 { 
8 printf( "%s\n%s%s\n%s%s\n%s%s\n%s%s\n\n", 
9 "According to islower:", 
10 islower( 'p' ) ? "p is a " . "p is not a ",
11 "lowercase letter", 
12 islower( 'P' ) ? "P is a " . "P is not a "
13 "lowercase letter", 
14 islower( '5' ) ? "5 is a " : "5 is not a ", 
15 "lowercase letter", 
16 islower('!' ) ? "! is a " . "! is not a ",
17 "lowercase letter" ); 
18 
19 printf( "%s\n%s%s\n%s%s\n%s%s\n%s%s\n\n", 
20 "According to isupper:", 
21 isupper( 'D' ) ? "D is an " : "D is not an ", 
22 "uppercase letter", 
23 isupper( 'd' ) ? "d is an " : "d is not an ", 
24 "uppercase letter", 
25 isupper( '8' ) ? "8 is an " : "8 is not an ", 
26 "uppercase letter", 
27 isupper( '$' ) ? "$ is an " . "$ is not an ",
28 "uppercase letter" ); 
29
```
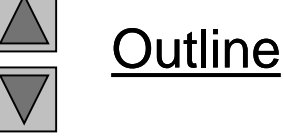

**fig08\_03.c (Part 1 of 2)**

```
Outline
                                                                                            12
                                                                        fig08_03.c (Part 2 of 
                                                                        2)
Program Output According to islower:
p is a lowercase letter
P is not a lowercase letter
5 is not a lowercase letter
! is not a lowercase letter 
According to isupper:
D is an uppercase letter
d is not an uppercase letter
8 is not an uppercase letter
$ is not an uppercase letter
u converted to uppercase is U
7 converted to uppercase is 7
$ converted to uppercase is $
L converted to lowercase is l 
30 printf( "%s%c\n%s%c\n%s%c\n%s%c\n", 
31 "u converted to uppercase is ", toupper( 'u' ), 
32 "7 converted to uppercase is ", toupper( '7' ), 
33 "$ converted to uppercase is ", toupper( '$' ), 
34 "L converted to lowercase is ", tolower( 'L' ) ); 
35 
36 return 0; /* indicates successful termination */ 
37 
38 } /* end main */
```

```
1 /* Fig. 8.4: fig08_04.c 
2 Using functions isspace, iscntrl, ispunct, isprint, isgraph */ 
3 #include <stdio.h> 
4 #include <ctype.h> 
5 
6 int main() 
7 { 
8 printf( "%s\n%s%s%s\n%s%s%s\n%s%s\n\n", 
9 "According to isspace:", 
10 "Newline", isspace( '\n' ) ? " is a " : " is not a ",
11 "whitespace character", "Horizontal tab", 
12 isspace( '\t') ? " is a " : " is not a ",
13 "whitespace character", 
14 isspace( '%' ) ? "% is a " : "% is not a ", 
15 "whitespace character" ); 
16 
17 printf( "%s\n%s%s%s\n%s%s\n\n", "According to iscntrl:", 
18 "Newline", \frac{1}{15}cntrl(\sqrt[n]{n})?" is a " : " is not a ",
19 "control character", iscntrl( '$' ) ? "$ is a " : 
20 "$ is not a ", "control character" ); 
21
```
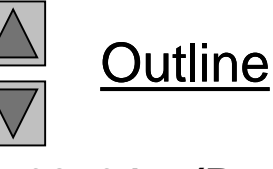

```
fig08_04.c (Part 1 of 
2)
```

```
22 printf( "%s\n%s%s\n%s%s\n%s%s\n\n", 
23 "According to ispunct:", 
24 ispunct(';') ? "; is a " ."; is not a ",
25 "punctuation character", 
26 ispunct ('Y' ) ? "Y is a " . "Y is not a ",
27 "punctuation character", 
28 ispunct( '#' ) ? "# is a " : "# is not a ",
29 "punctuation character" ); 
30 
31 printf( "%s\n%s%s\n%s%s%s\n\n", "According to isprint:", 
32 isprint( '$' ) ? "$ is a " "$ is not a "
33 "printing character", 
34 "Alert" isprint( '\a' ) ? " is a " " is not a ",
35 "printing character" ); 
36 
37 printf( "%s\n%s%s\n%s%s%s\n", "According to isgraph:", 
38 isgraph( 'Q' ) ? "Q is a " : "Q is not a ", 
39 "printing character other than a space", 
40 "Space", isgraph( ' ' ) ? " is a " : " is not a ", 
41 "printing character other than a space" ); 
42 
43 return 0; /* indicates successful termination */ 
44 
45 } /* end main */
```
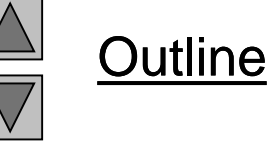

**fig08\_04.c (Part 2 of 2)**

**According to isspace: Newline is a whitespace character Horizontal tab is a whitespace character % is not a whitespace character**

**According to iscntrl: Newline is a control character \$ is not a control character**

**According to ispunct: ; is a punctuation character Y is not a punctuation character # is a punctuation character**

**According to isprint: \$ is a printing character Alert is not a printing character**

**According to isgraph: Q is a printing character other than a space Space is not a printing character other than a space**

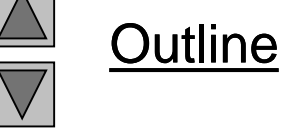

**Program Output**

# **8.4 String Conversion Functions**

- Conversion functions
	- In <stdlib.h> (general utilities library)
- Convert strings of digits to integer and floatingpoint values

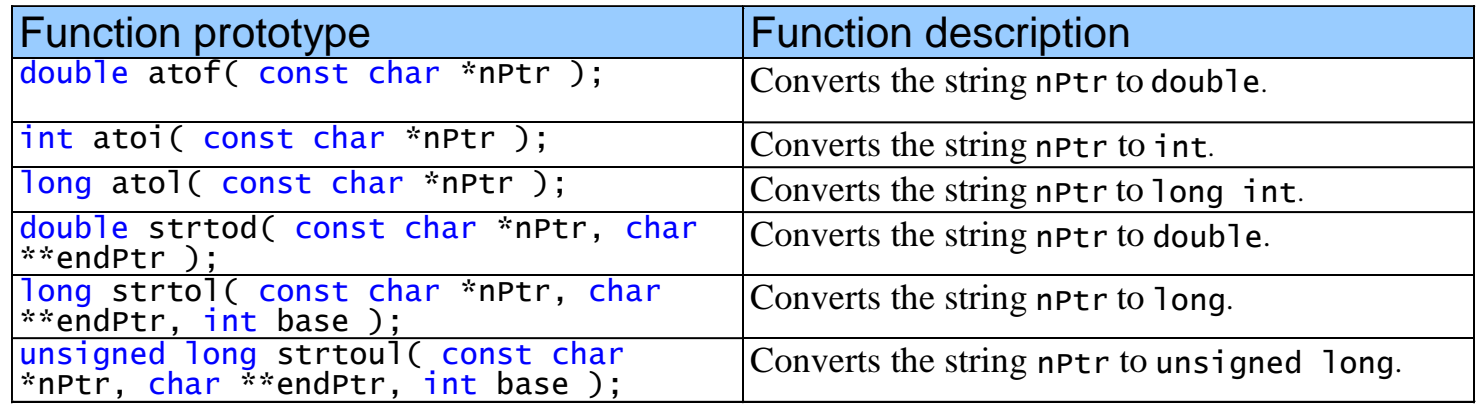

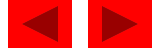

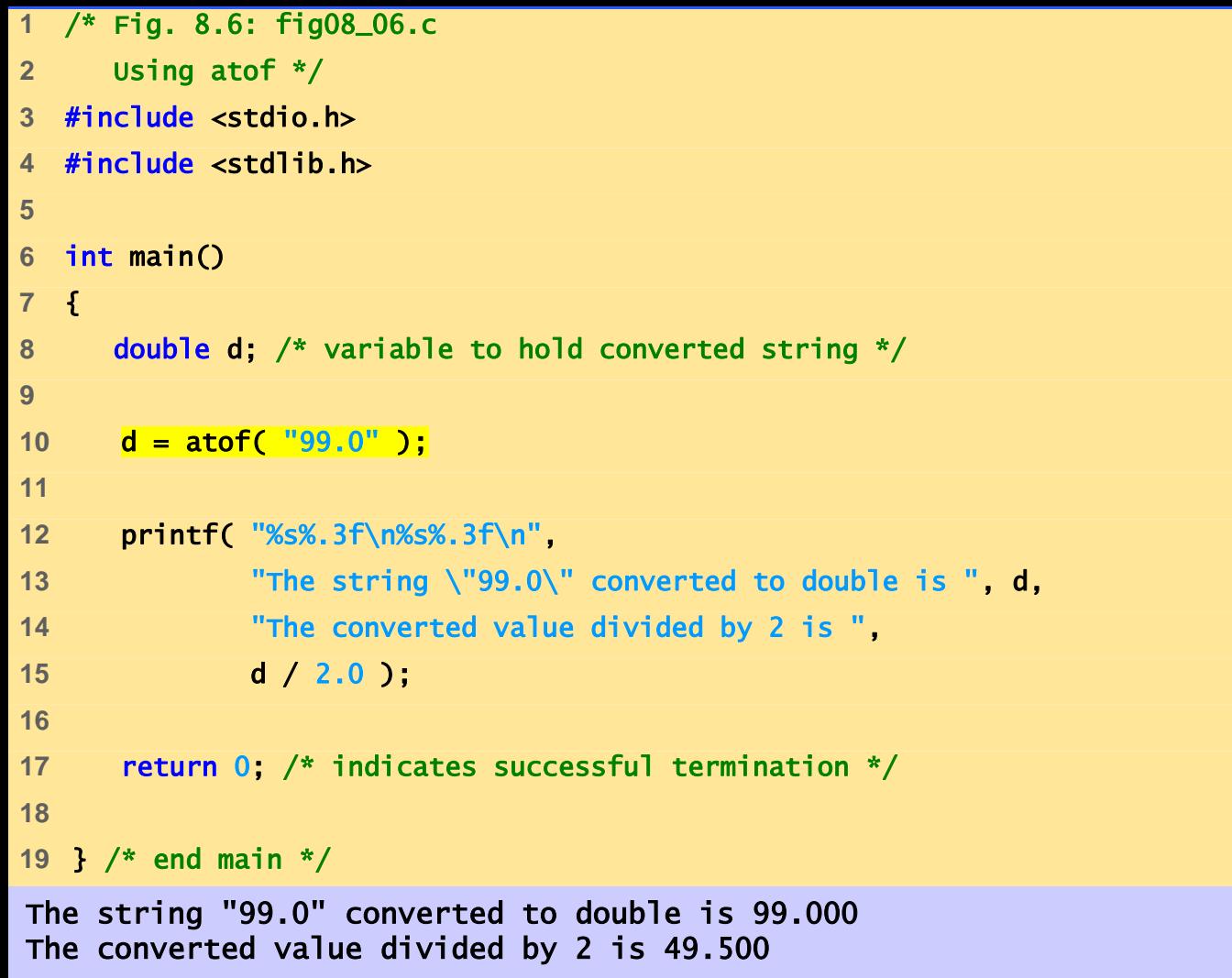

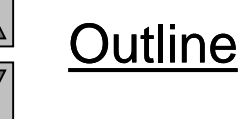

**fig 08\_06.c**

**Program Output** 

```
Outline
1 /* Fig. 8.7: fig08_07.c 
2 Using atoi */ 
3 #include <stdio.h> 
4 #include <stdlib.h> 
5 
6 int main() 
7 { 
8 int i; /* variable to hold converted string */ 
9 
10 i = atoi( "2593" ); 
11 
12 printf( "%s%d\n%s%d\n", 
13 "The string \"2593\" converted to int is ", i, 
14 "The converted value minus 593 is ", i - 593 ); 
15 
16 return 0; /* indicates successful termination */ 
17 
18 } /* end main */ 
                                                                       fig08_07.c
The string "2593" converted to int is 2593 Program Output
The converted value minus 593 is 2000
```

```
Outline
1 /* Fig. 8.8: fig08_08.c 
2 Using atol */ 
3 #include <stdio.h> 
4 #include <stdlib.h> 
5 
6 int main() 
7 { 
8 long l; /* variable to hold converted string */ 
9 
10 l = atol( "1000000" );
11 
12 printf( "%s%ld\n%s%ld\n", 
13 "The string \"1000000\" converted to long int is ", l, 
14 "The converted value divided by 2 is ", l / 2 ); 
15 
16 return 0; /* indicates successful termination */ 
17 
18 } /* end main */ 
                                                                         fig08_08.c
The string "1000000" converted to long int is 1000000 Program Output
The converted value divided by 2 is 500000
```

```
1 /* Fig. 8.9: fig08_09.c 
2 Using strtod */ 
3 #include <stdio.h> 
4 #include <stdlib.h> 
5 
6 int main() 
7 { 
8 /* initialize string pointer */ 
9 const char *string = "51.2% are admitted"; 
10 
11 double d; /* variable to hold converted sequence */ 
12 char *stringPtr; /* create char pointer */ 
13 
14 d = strtod( string, &stringPtr ); 
15 
16 printf( "The string \"%s\" is converted to the\n", string ); 
17 printf( "double value %.2f and the string \"%s\"\n", d, stringPtr);
18 
19 return 0; /* indicates successful termination */ 
20 
21 } /* end main */ 
                                                                           fig08_09.c
Program Output The string "51.2% are admitted" is converted to the
double value 51.20 and the string "% are admitted"
```
**Outline** 

```
1 /* Fig. 8.10: fig08_10.c 
2 Using strtol */ 
3 #include <stdio.h> 
4 #include <stdlib.h> 
5 
6 int main() 
7 { 
8 const char *string = "-1234567abc"; /* initialize string pointer */ 
9 
10 char *remainderPtr; /* create char pointer */ 
11 long x; /* variable to hold converted sequence */ 
12 
13 x = strtol( string, &remainderPtr, 0 ); 
14 
15 printf( "%s\"%s\"\n%s%ld\n%s\"%s\"\n%s%ld\n", 
16 "The original string is ", string, 
17 "The converted value is ", x, 
18 "The remainder of the original string is ", 
19 remainderPtr, 
20 "The converted value plus 567 is ", x + 567 ); 
21 
22 return 0; /* indicates successful termination */ 
23 
24 } /* end main */ 
The original string is "-1234567abc" Program Output
The converted value is -1234567
The remainder of the original string is "abc"
The converted value plus 567 is -1234000
```
**Outline fig08\_10.c**

```
1 /* Fig. 8.11: fig08_11.c 
2 Using strtoul */ 
3 #include <stdio.h> 
4 #include <stdlib.h> 
5 
6 int main() 
7 { 
8 const char *string = "1234567abc"; /* initialize string pointer */ 
9 unsigned long x; /* variable to hold converted sequence */ 
10 char *remainderPtr; /* create char pointer */ 
11 
12 x = strtoul( string, &remainderPtr, 0 ); 
13 
14 printf( "%s\"%s\"\n%s%lu\n%s\"%s\"\n%s%lu\n", 
15 "The original string is ", string, 
16 "The converted value is ", x, 
17 "The remainder of the original string is ", 
18 remainderPtr, 
19 "The converted value minus 567 is ", x - 567 ); 
20 
21 return 0; /* indicates successful termination */ 
22 
23 } /* end main */ 
The original string is "1234567abc"
The converted value is 1234567
The remainder of the original string is "abc"
The converted value minus 567 is 1234000
```
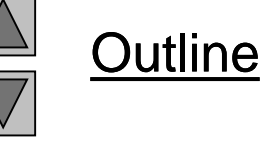

**fig08\_11.c**

**Program Output**

# **8.5 Standard Input/Output Library Functions**

- Functions in <stdio.h>
- Used to manipulate character and string data

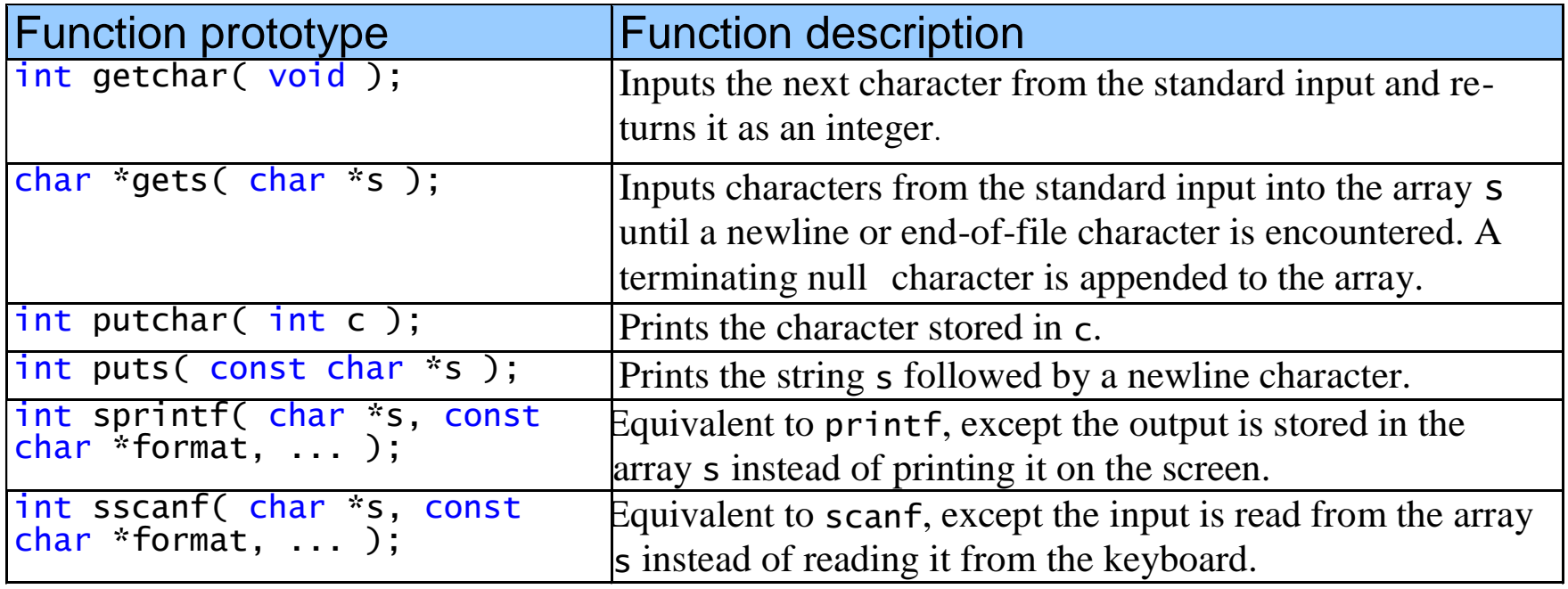

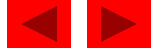

```
1 /* Fig. 8.13: fig08_13.c 
2 Using gets and putchar */ 
3 #include <stdio.h> 
4 
5 int main() 
6 { 
7 char sentence[ 80 ]; /* create char array */ 
8 
9 void reverse( const char * const sPtr ); /* prototype */ 
10 
11 printf( "Enter a line of text:\n" );
12 
13 /* use gets to read line of text */ 
14 gets( sentence ); 
15 
16 printf( "\nThe line printed backwards is:\n" ); 
17 reverse( sentence ); 
18 
19 return 0; /* indicates successful termination */ 
20 
21 } /* end main */ 
22
```
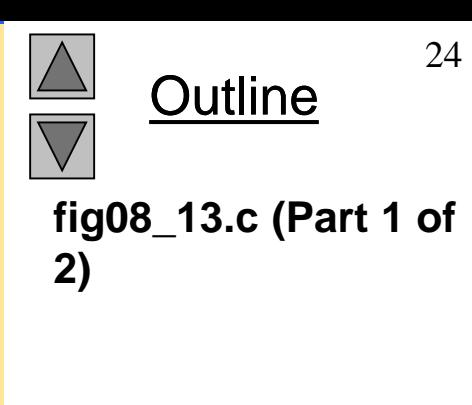

```
Outline
                                                                         fig08_13.c (Part 1 of 
                                                                         2)
Program Output Enter a line of text: \blacksquareCharacters and Strings
The line printed backwards is:
sgnirtS dna sretcarahC
Enter a line of text:
able was I ere I saw elba
The line printed backwards is:
able was I ere I saw elba
23 /* recursively outputs characters in string in reverse order */ 
24 void reverse( const char * const sPtr ) 
25 { 
26 /* if end of the string */ 
27 if ( sPtr[ 0 ] == \sqrt{0} ) {
28 return; 
29 } /* end if */ 
30 else { /* if not end of the string */ 
31 reverse( &sPtr[ 1 ] ); 
32 
33 putchar( sPtr[ 0 ] ); /* use putchar to display character */ 
34 } /* end else */ 
35 
36 } /* end function reverse */
```
25

```
1 /* Fig. 8.14: fig08_14.c 
2 Using getchar and puts */ 
3 #include <stdio.h> 
4 
5 int main() 
6 { 
7 char c; /* variable to hold character input by user */ 
8 char sentence[ 80 ]; /* create char array */ 
9 int i = 0; /* initialize counter i */ 
10 
11 /* prompt user to enter line of text */ 
12 puts( "Enter a line of text:" );
13 
14 /* use getchar to read each character */ 
15 while ( ( c = getchar() ) != '\n') { 
16 Sentence [ i++ ] = c;
17 } /* end while */ 
18 
19 sentence[ i ] = '\0'; 
20 
21 /* use puts to display sentence */ 
22 puts( "\nThe line entered was:" );
23 puts( sentence ); 
24 
25 return 0; /* indicates successful termination */ 
26 
27 } /* end main */
```
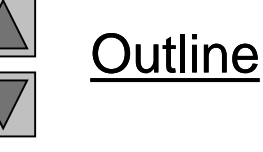

**fig8\_14.c**

**Enter a line of text: This is a test.**

**The line entered was: This is a test.**

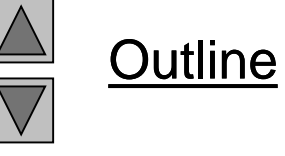

**Program Output**

```
Enter an integer and a double:
298 87.375
The formatted output stored in array s is:
integer: 298
double: 87.38
1 /* Fig. 8.15: fig08_15.c 
2 Using sprintf */ 
3 #include <stdio.h> 
4 
5 int main() 
6 { 
7 char s[ 80 ]; /* create char array */ 
8 int x; /* define x */ 
9 double y; /* define y */ 
10 
11 printf( "Enter an integer and a double:\n" );
12 scanf( "%d%lf", &x, &y ); 
13 
14 sprintf( s, "integer:%6d\ndouble:%8.2f", x, y ); 
15 
16 printf( "%s\n%s\n", 
17 "The formatted output stored in array s is:", s ); 
18 
19 return 0; /* indicates successful termination */ 
20 
21 } /* end main */
```
**Outline** 

**Program Output**

```
Outline
1 /* Fig. 8.16: fig08_16.c 
2 Using sscanf */ 
3 #include <stdio.h> 
4 
5 int main() 
6 { 
7 char s[] = "31298 87.375"; /* initialize array s */ 
8 int x; /* define x */ 
9 double y; /* define y */ 
10 
11 sscanf( s, "%d%lf", &x, &y ); 
12 
13 printf( "%s\n%s%6d\n%s%8.3f\n", 
14 "The values stored in character array s are:", 
15 "integer:", x, "double:", y ); 
16 
17 return 0; /* indicates successful termination */ 
18 
19 } /* end main */ 
                                                                    fig08_16.c
The values stored in character array s are: Program Output
integer: 31298
double: 87.375
```
# **8.6 String Manipulation Functions of the String Handling Library**

- String handling library has functions to
	- Manipulate string data
	- Search strings
	- Tokenize strings
	- Determine string length

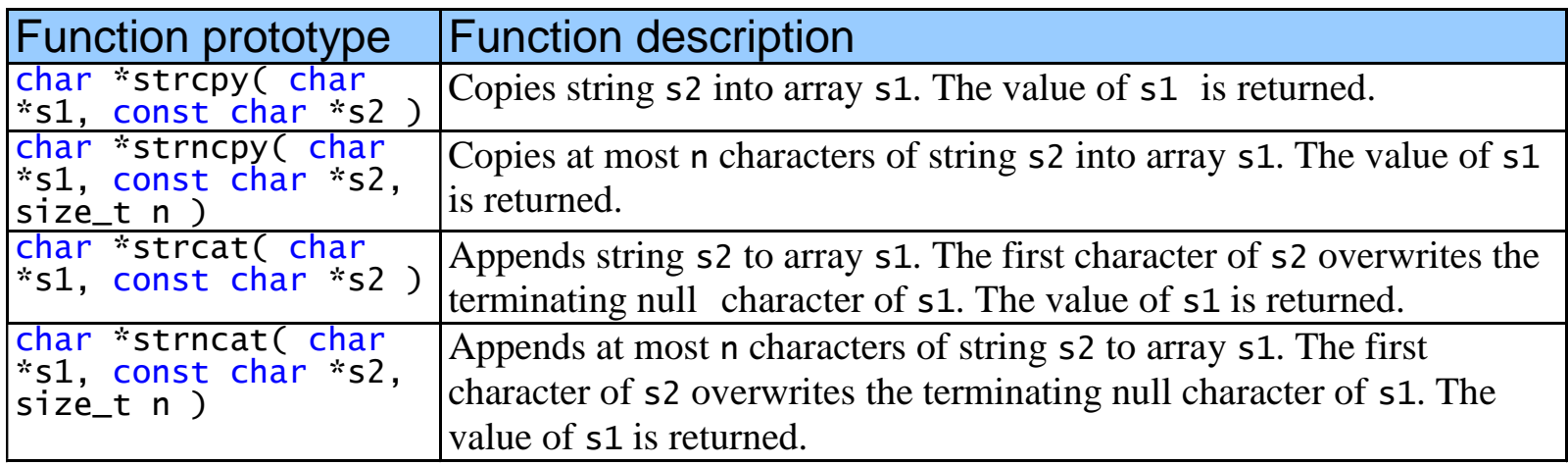

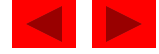

```
© Copyright 1992–2004 by Deitel & Associates, Inc. and Pearson Education Inc. All Rights Reserved.
The string in array z is: Happy Birthday 1 /* Fig. 8.18: fig08_18.c 
2 Using strcpy and strncpy */ 
3 #include <stdio.h> 
4 #include <string.h> 
5 
6 int main() 
7 { 
8 char x[] = "Happy Birthday to You"; /* initialize char array x */ 
9 char y[ 25 ]; /* create char array y */ 
10 char z[ 15 ]; /* create char array z */ 
11 
12 /* copy contents of x into y */ 
13 printf( "%s%s\n%s%s\n", 
14 "The string in array x is: ", x, 
15 The string in array y is: ", strcpy( y, x ) );
16 
17 /* copy first 14 characters of x into z. Does not copy null 
18 character */ 
19 strncpy( z, x, 14 ); 
20 
21 z[ 14 ] = \sqrt{0}; /* append \sqrt{0} to z's contents */
22 printf( "The string in array z is: %s\n", z ); 
23 
24 return 0; /* indicates successful termination */ 
25 
The string in array x is: Happy Birthday to You Program Output
The string in array y is: Happy Birthday to You
```
**Outline** 

```
1 /* Fig. 8.19: fig08_19.c 
2 Using strcat and strncat */ 
3 #include <stdio.h> 
4 #include <string.h> 
5 
6 int main() 
7 { 
8 char s1[20] = "Happy "; /* initialize char array s1 */
9 char s2[] = "New Year "; /* initialize char array s2 */ 
10 char s3[ 40 ] = \frac{100}{10} /* initialize char array s3 */
11 
12 printf( "s1 = %s\ns2 = %s\n", s1, s2 ;13 
14 /* concatenate s2 to s1 */ 
15 printf( "strcat( s1, s2 ) = \frac{1}{5} strcat( s1, s2 ) );
16 
17 /* concatenate first 6 characters of s1 to s3. Place '\0' 
18 after last character */
19 printf( "strncat( s3, s1, 6 ) = %s\n", strncat( s3, s1, 6 ) ); 
20 
21 /* concatenate s1 to s3 */ 
22 printf( "strcat( s3, s1 ) = %s\n", strcat( s3, s1 ) ); 
23 
24 return 0; /* indicates successful termination */ 
25 
26 } /* end main */
```
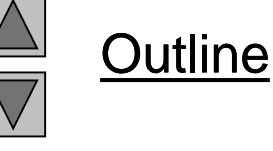

**fig08\_19.c**

**s1 = Happy s2 = New Year strcat( s1, s2 ) = Happy New Year strncat( s3, s1, 6 ) = Happy strcat( s3, s1 ) = Happy Happy New Year** 

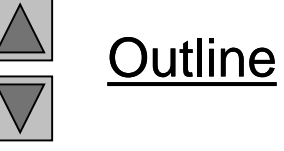

**Program Output**

# **8.7 Comparison Functions of the String Handling Library**

- Comparing strings
	- Computer compares numeric ASCII codes of characters in string
	- Appendix D has a list of character codes
- int strcmp( const char \*s1, const char \*s2 );
	- Compares string s1 to s2
	- Returns a negative number if  $s1 \lt s2$ , zero if  $s1 \gt s2$  or a positive number if  $s1 > s2$
- int strncmp( const char \*s1, const char \*s2, size\_t n );
	- Compares up to n characters of string  $s1$  to  $s2$
	- Returns values as above

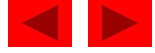

```
1 /* Fig. 8.21: fig08_21.c 
2 Using strcmp and strncmp */ 
3 #include <stdio.h> 
4 #include <string.h> 
5 
6 int main() 
7 { 
8 const char *s1 = "Happy New Year"; /* initialize char pointer */ 
9 const char *s2 = "Happy New Year"; /* initialize char pointer */ 
10 const char *s3 = "Happy Holidays"; /* initialize char pointer */ 
11 
12 printf("%s%s\n%s%s\n%s%s\n\n%s%2d\n%s%2d\n%s%2d\n\n", 
13 "s1 = ", s1, "s2 = ", s2, "s3 = ", s3, 
14 "strcmp(s1, s2) = ", strcmp( s1, s2 ), 
15 "strcmp(s1, s3) = ", strcmp( s1, s3 ), 
16 "strcmp(s3, s1) = ", strcmp( s3, s1 ) ); 
17 
18 printf("%s%2d\n%s%2d\n%s%2d\n", 
19 "strncmp(s1, s3, 6) = ", strncmp( s1, s3, 6 ), 
20 "strncmp(s1, s3, 7) = ", strncmp( s1, s3, 7 ), 
21 "strncmp(s3, s1, 7) = ", strncmp( s3, s1, 7 ) ); 
22 
23 return 0; /* indicates successful termination */ 
24 
25 } /* end main */
```
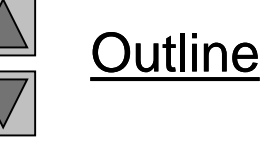

```
s1 = Happy New Year
s2 = Happy New Year
s3 = Happy Holidays
strcmp(s1, s2) = 0
strcmp(s1, s3) = 1
strcmp(s3, s1) = -1strncmp(s1, s3, 6) = 0
strncmp(s1, s3, 7) = 1
strncmp(s3, s1, 7) = -1
```
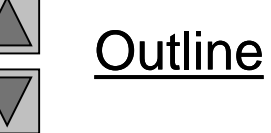

**Program Output**

# **8.8 Search Functions of the String Handling Library**

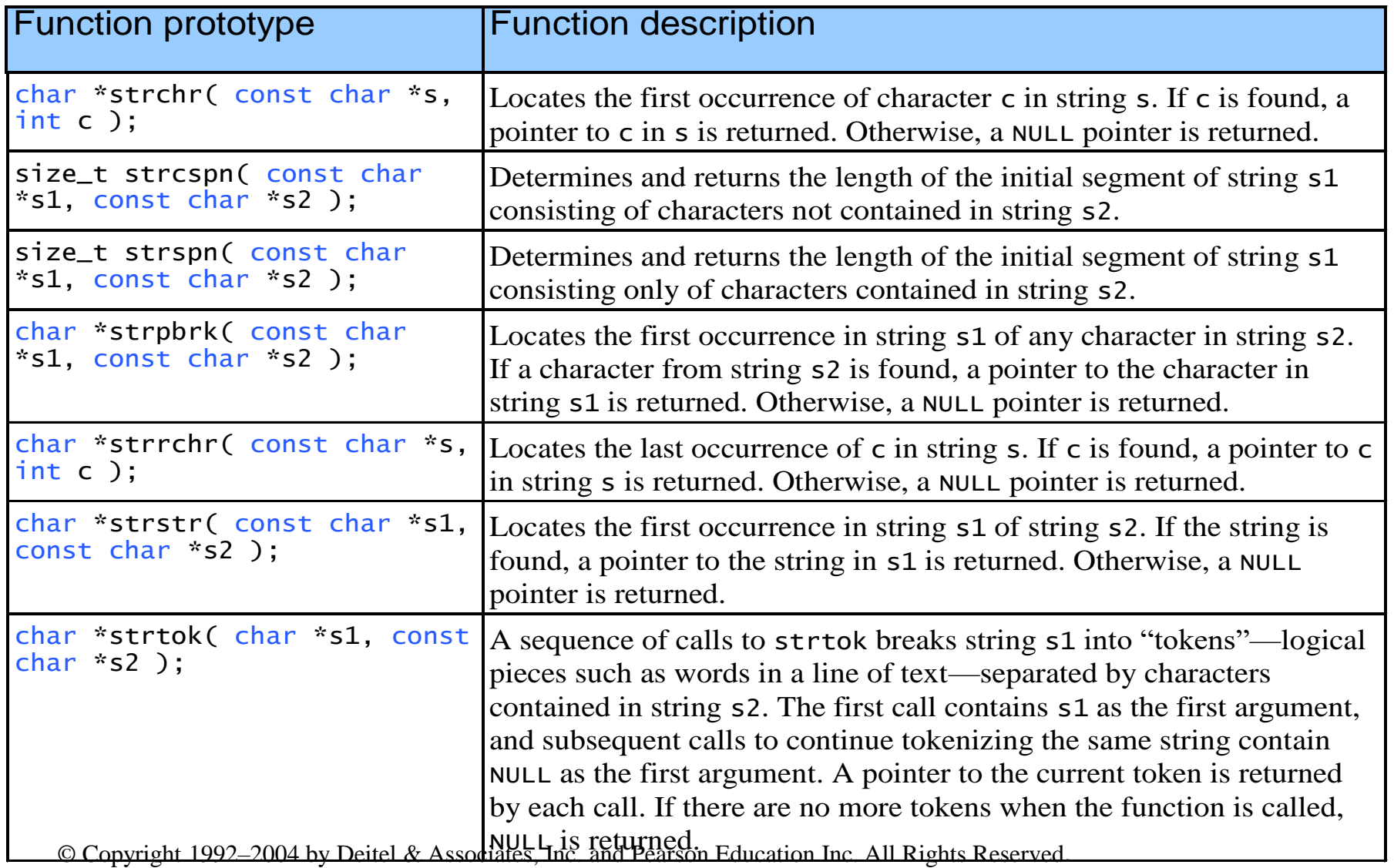

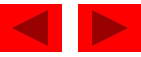

```
1 /* Fig. 8.23: fig08_23.c 
2 Using strchr */ 
3 #include <stdio.h> 
4 #include <string.h> 
5 
6 int main() 
7 { 
8 const char *string = "This is a test"; /* initialize char pointer */ 
9 char character1 = 'a'; /* initialize character1 */ 
10 char character2 = 'z'; /* initialize character2 */ 
11 
12 /* if character1 was found in string */ 
13 if ( strchr( string, character1 ) != NULL ) {
14 printf( "\'%c\' was found in \"%s\".\n", 
15 character1, string ); 
16 } /* end if */ 
17 else { /* if character1 was not found */ 
18 printf( "\'%c\' was not found in \"%s\".\n", 
19 character1, string ); 
20 } /* end else */ 
21
```
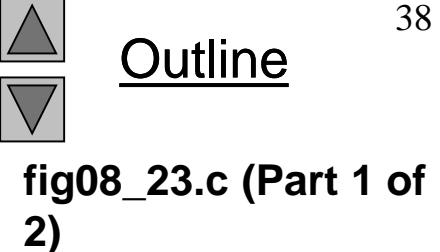

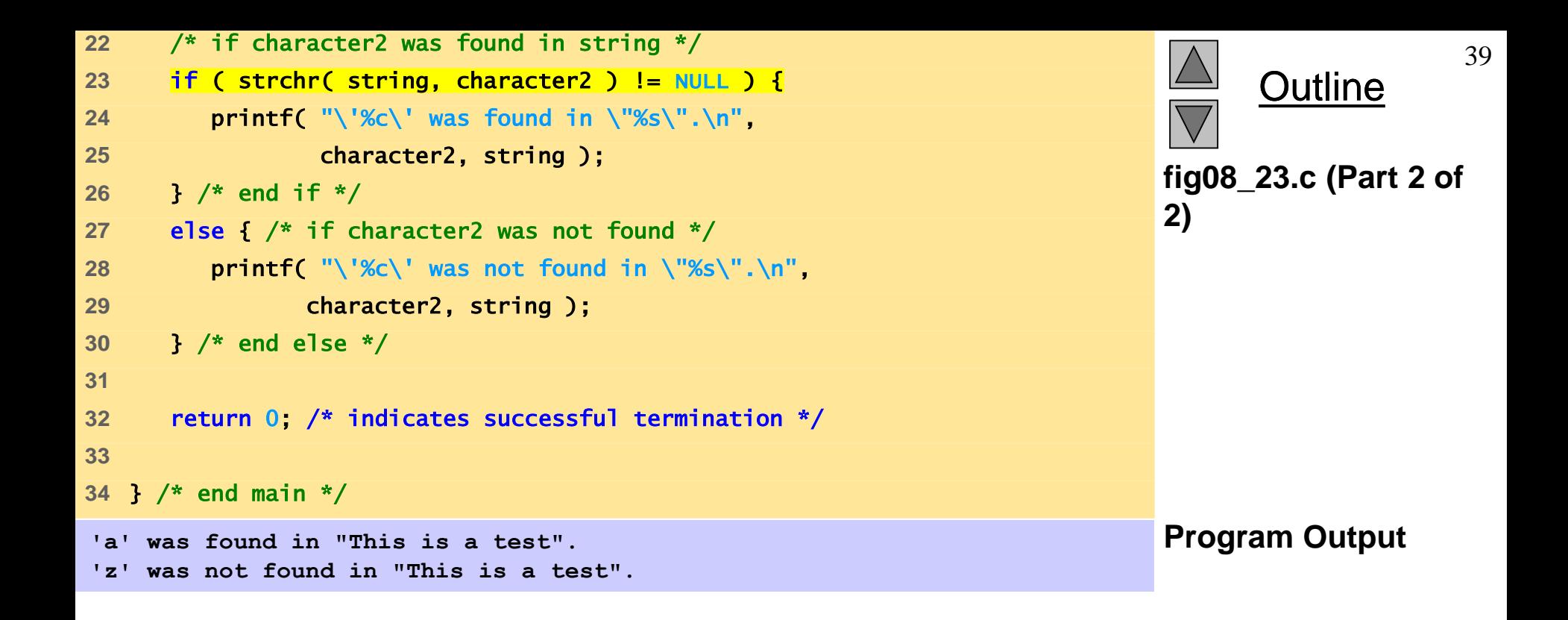

```
Outline
1 /* Fig. 8.24: fig08_24.c 
2 Using strcspn */ 
3 #include <stdio.h> 
4 #include <string.h> 
5 
6 int main() 
7 { 
8 /* initialize two char pointers */ 
9 const char *string1 = "The value is 3.14159"; 
10 const char *string2 = "1234567890"; 
11 
12 printf( "%s%s\n%s%s\n\n%s\n%s%u", 
13 "string1 = ", string1, "string2 = ", string2, 
14 "The length of the initial segment of string1", 
15 "containing no characters from string2 = ", 
16 Strcspn( string1, string2 ) );
17 
18 return 0; /* indicates successful termination */ 
19 
20 } /* end main */ 
                                                                           fig08_24.c
                                                                           Program Output
string1 = The value is 3.14159
string2 = 1234567890
The length of the initial segment of string1
containing no characters from string2 = 13
```

```
Outline
1 /* Fig. 8.25: fig08_25.c 
2 Using strpbrk */ 
3 #include <stdio.h> 
4 #include <string.h> 
5 
6 int main() 
7 { 
8 const char *string1 = "This is a test"; /* initialize char pointer */ 
9 const char *string2 = "beware"; /* initialize char pointer */ 
10 
11 printf( "%s\"%s\"\n'%c'%s\n\"%s\"\n", 
12 "Of the characters in ", string2, 
13 *strpbrk( string1, string2 ), 
14 " is the first character to appear in ", string1 ); 
15 
16 return 0; /* indicates successful termination */ 
17 
18 } /* end main */ 
                                                                        fig08_25.c
Of the characters in "beware" Program Output
'a' is the first character to appear in
"This is a test"
```

```
Outline
1 /* Fig. 8.26: fig08_26.c 
2 Using strrchr */ 
3 #include <stdio.h> 
4 #include <string.h> 
5 
6 int main() 
7 { 
8 /* initialize char pointer */ 
9 const char *string1 = "A zoo has many animals " 
10 "including zebras"; 
11 int c = 'z'; /* initialize c */
12 
13 printf( "%s\n%s'%c'%s\"%s\"\n", 
14 "The remainder of string1 beginning with the", 
15 "last occurrence of character ", c, 
16 " is: ", strrchr( string1, c ) ); 
17 
18 return 0; /* indicates successful termination */ 
19 
20 } /* end main */ 
                                                                         fig08_26.c
The remainder of string1 beginning with the
last occurrence of character 'z' is: "zebras"
```
**Program Output**

```
Outline
1 /* Fig. 8.27: fig08_27.c 
2 Using strspn */ 
3 #include <stdio.h> 
4 #include <string.h> 
5 
6 int main() 
7 { 
8 /* initialize two char pointers */ 
9 const char *string1 = "The value is 3.14159"; 
10 const char *string2 = "aehi lsTuv"; 
11 
12 printf( "%s%s\n%s%s\n\n%s\n%s%u\n", 
13 "string1 = ", string1, "string2 = ", string2, 
14 "The length of the initial segment of string1", 
15 "containing only characters from string2 = ", 
16 Strspn( string1, string2 ) );
17 
18 return 0; /* indicates successful termination */ 
19 
20 } /* end main */ 
                                                                              fig08_27.c
                                                                              Program Output
string1 = The value is 3.14159
string2 = aehi lsTuv
The length of the initial segment of string1
containing only characters from string2 = 13
```

```
1 /* Fig. 8.28: fig08_28.c 
2 Using strstr */ 
3 #include <stdio.h> 
4 #include <string.h> 
5 
6 int main() 
7 { 
8 const char *string1 = "abcdefabcdef"; /* initialize char pointer */ 
9 const char *string2 = "def"; /* initialize char pointer */ 
10 
11 printf( "%s%s\n%s%s\n\n%s\n%s%s\n", 
12 "string1 = ", string1, "string2 = ", string2, 
13 "The remainder of string1 beginning with the", 
14 "first occurrence of string2 is: ", 
15 strstr( string1, string2 ) ); 
16 
17 return 0; /* indicates successful termination */ 
18 
19 } /* end main */ 
Program Output string1 = abcdefabcdef
string2 = def
The remainder of string1 beginning with the
first occurrence of string2 is: defabcdef
```
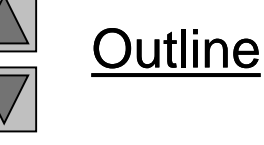

```
fig08_28.c
```

```
1 /* Fig. 8.29: fig08_29.c 
2 Using strtok */ 
3 #include <stdio.h> 
4 #include <string.h> 
5 
6 int main() 
7 { 
8 /* initialize array string */ 
9 char string[] = "This is a sentence with 7 tokens"; 
10 char *tokenPtr; /* create char pointer */ 
11 
12 printf( "%s\n%s\n\n%s\n", 
13 "The string to be tokenized is:", string, 
14 "The tokens are:" ); 
15 
16 tokenPtr = strtok( string, " " ); /* begin tokenizing sentence */ 
17 
18 /* continue tokenizing sentence until tokenPtr becomes NULL */ 
19 while ( tokenPtr != NULL ) { 
20 printf( "%s\n", tokenPtr ); 
21 tokenPtr = strtok( NULL, " " ); /* get next token */22 } /* end while */ 
23 
24 return 0; /* indicates successful termination */ 
25 
26 } /* end main */
```
**Outline** 

**fig08\_29.c**

The string to be tokenized is: This is a sentence with 7 tokens

The tokens are: This is a sentence with 7 tokens

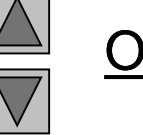

**Outline Program Output**

# **8.9 Memory Functions of the Stringhandling Library**

- Memory Functions
	- $-$  In  $\lt$ stdlib.h>
	- Manipulate, compare, and search blocks of memory
	- Can manipulate any block of data
- Pointer parameters are void \*
	- Any pointer can be assigned to void  $*$ , and vice versa
	- void \* cannot be dereferenced
		- Each function receives a size argument specifying the number of bytes (characters) to process

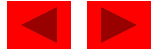

#### **8.9 Memory Functions of the Stringhandling Library**

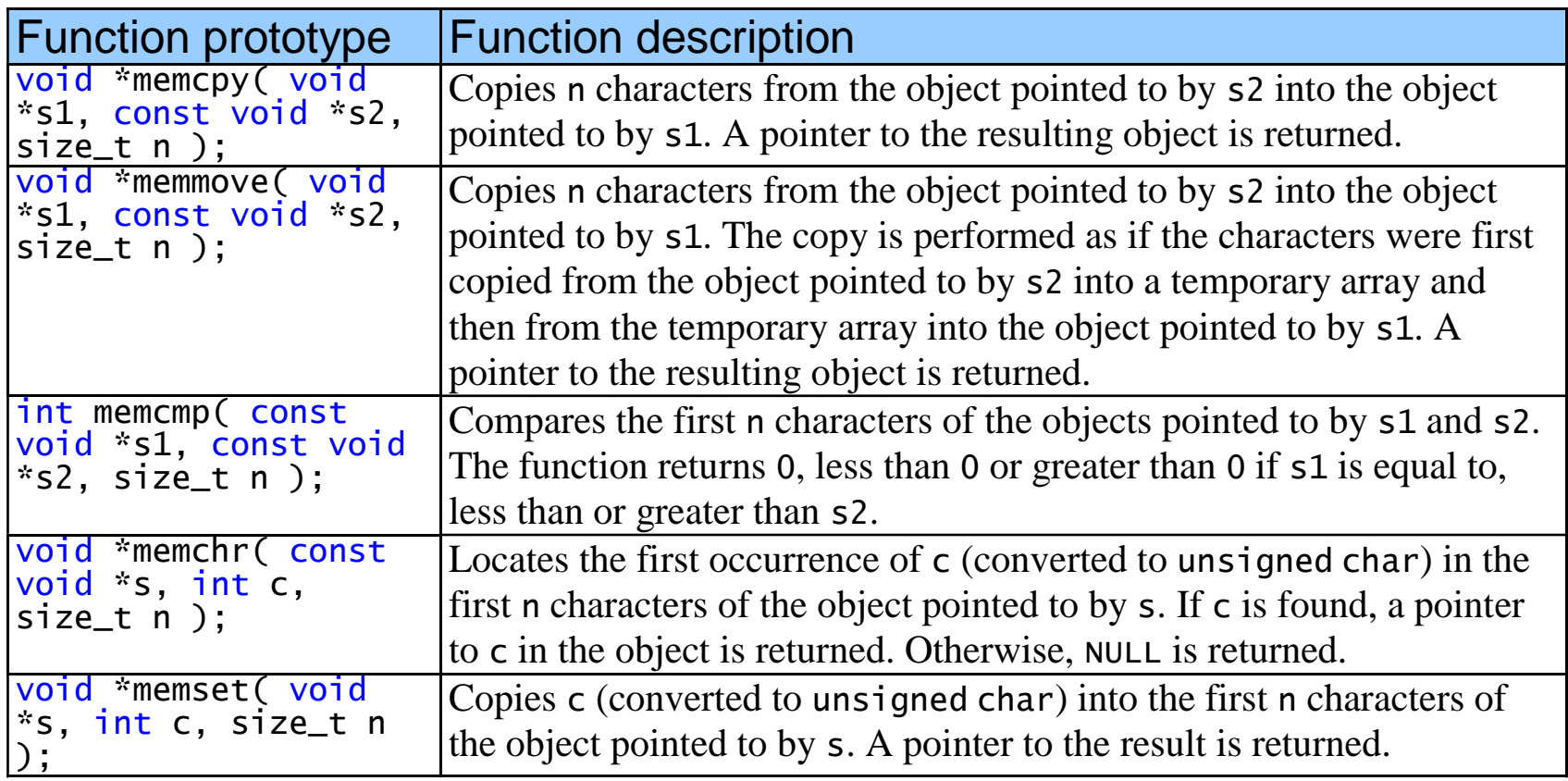

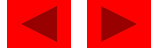

```
1 /* Fig. 8.31: fig08_31.c 
2 Using memcpy */ 
3 #include <stdio.h> 
4 #include <string.h> 
5 
6 int main() 
7 { 
8 char s1[ 17 ]; /* create char array s1 */ 
9 char s2[] = "Copy this string"; /* initialize char array s2 */ 
10 
11 memcpy( s1, s2, 17 ); 
12 printf( "%s\n%s\"%s\"\n", 
13 "After s2 is copied into s1 with memcpy,", 
14 "s1 contains ", s1 ); 
15 
16 return 0; /* indicates successful termination */ 
17 
18 } /* end main */ 
After s2 is copied into s1 with memcpy,
s1 contains "Copy this string"
```
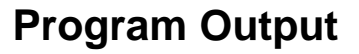

**Outline** 

**fig08\_31.c**

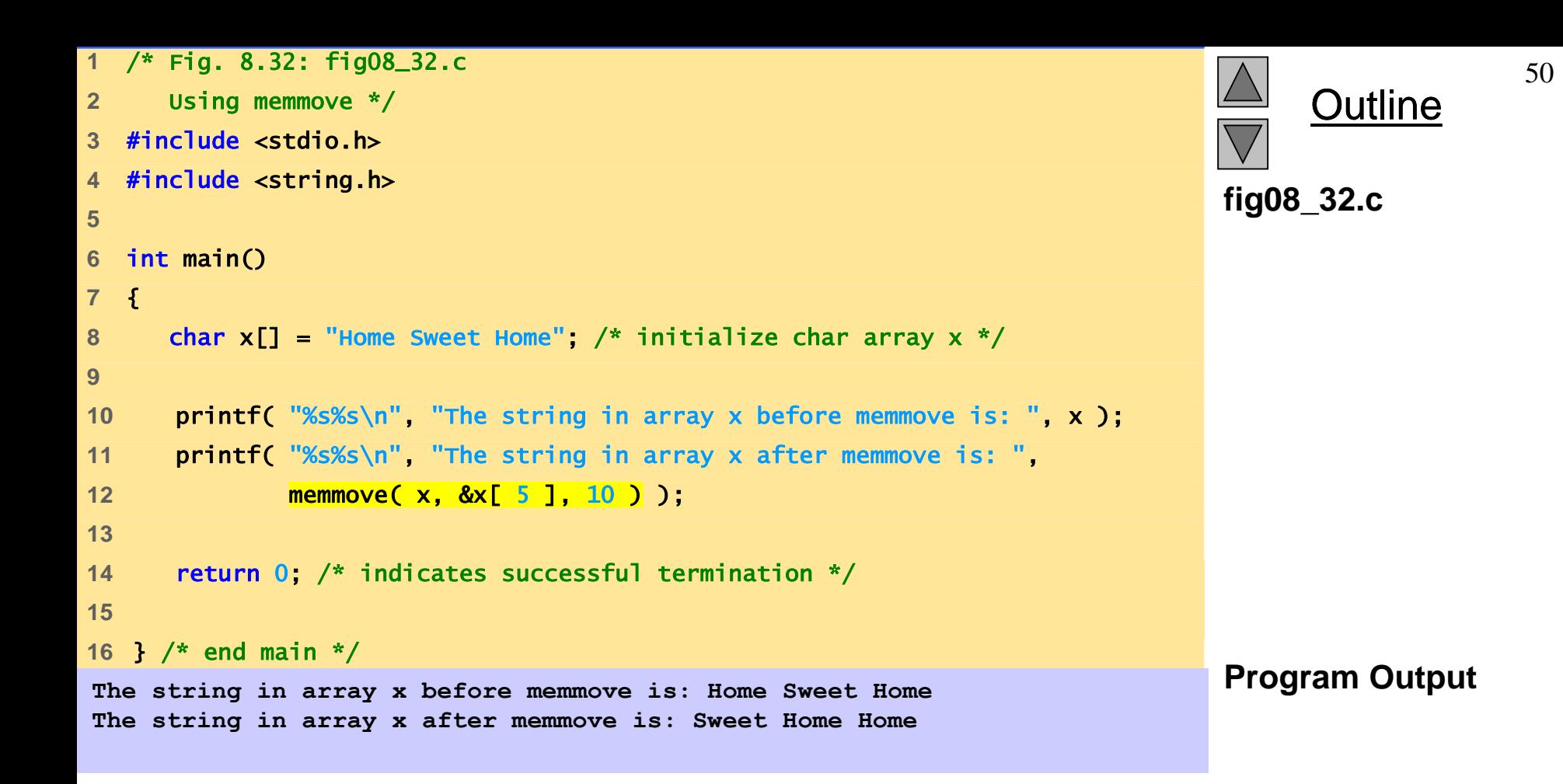

```
Outline
1 /* Fig. 8.33: fig08_33.c 
2 Using memcmp */ 
3 #include <stdio.h> 
4 #include <string.h> 
5 
6 int main() 
7 { 
8 char s1[] = "ABCDEFG"; /* initialize char array s1 */9 char s2[] = "ABCDXYZ"; /* initialize char array s2 */ 
10 
11 printf( "%s%s\n%s%s\n\n%s%2d\n%s%2d\n%s%2d\n", 
12 "s1 = ", s1, "s2 = ", s2, 
13 "memcmp( s1, s2, 4 ) = ", memcmp( s1, s2, 4 ), 
14 "memcmp( s1, s2, 7 ) = ", memcmp( s1, s2, 7 ), 
15 "memcmp( s2, s1, 7 ) = ", memcmp( s2, s1, 7 ) ); 
16 
17 return 0; /* indicate successful termination */ 
18 
19 } /* end main */ 
                                                                           fig08_33.c
                                                                           Program Output
s1 = ABCDEFG
s2 = ABCDXYZ
memcmp( s1, s2, 4 ) = 0
memcmp(s1, s2, 7) = -1memcmp( s2, s1, 7 ) = 1
```

```
Outline
1 /* Fig. 8.34: fig08_34.c 
2 Using memchr */ 
3 #include <stdio.h> 
4 #include <string.h> 
5 
6 int main() 
7 { 
8 const char *s = "This is a string"; /* initialize char pointer */ 
9 
10 printf( "%s\'%c\'%s\"%s\"\n", 
11 "The remainder of s after character ", 'r', 
12 " is found is ", memchr( s, 'r', 16 ) ); 
13 
14 return 0; /* indicates successful termination */ 
15 
16 } /* end main */ 
                                                                          Fig8_34.c
Program Output The remainder of s after character 'r' is found is "ring"
```
# **8.10 Other Functions of the String Handling Library**

- char \*strerror( int errornum );
	- Creates a system-dependent error message based on errornum
	- Returns a pointer to the string
- size\_t strlen( const char \*s );
	- Returns the number of characters (before NULL) in string s

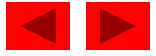

![](_page_53_Figure_0.jpeg)

![](_page_54_Figure_0.jpeg)

```
1 /* Fig. 8.38: fig08_38.c 
2 Using strlen */ 
3 #include <stdio.h> 
4 #include <string.h> 
5 
6 int main() 
7 { 
8 /* initialize 3 char pointers */ 
9 const char *string1 = "abcdefghijklmnopqrstuvwxyz"; 
10 const char *string2 = "four"; 
11 const char *string3 = "Boston"; 
12 
13 printf("%s\"%s\"%s%lu\n%s\"%s\"%s%lu\n%s\"%s\"%s%lu\n", 
14 "The length of ", string1, " is ", 
15 ( unsigned long ) strlen( string1 ), 
16 "The length of ", string2, " is ", 
17 ( unsigned long ) strlen( string2 ), 
18 "The length of ", string3, " is ", 
19 ( unsigned long ) strlen( string3 ) ); 
20 
21 return 0; /* indicates successful termination */ 
22 
23 } /* end main */ 
Program Output The length of "abcdefghijklmnopqrstuvwxyz" is 26
The length of "four" is 4
The length of "Boston" is 6
```
**Outline** 

**fig08\_38.c**